## **Exercise 9 – Multimedia in the Net**

## **Task 9: Simple Text Streaming**

Write a P2P streaming communication tool, streamer, that does the following:

- Listen on a TCP port given by the command line parameter  $-s$   $\leq$  port $\geq$  for incoming connection requests.
- Once a connection is established, print out data sent from the other system and send typed text to it via UDP.
- When the user types  $\mathcal{R}$ CALL  $\langle$ ip>: $\langle$ port>" the application shall establish a TCP session control connection with the target.
- Once a connection exists, the application sends the typed text to the target, via UDP.
- Pressing Ctrl-C during a session ends the session. Pressing Ctrl-C without an existing session quits the application.

The ultimate goal is to enable inter-operation between the different implementations. This task description is in no way complete. We will create a more formal specification in the tutorials. A reference implementation will be made available for testing.

Hand in a make file (Makefile) and one or more .c and/or .h files which can be compiled on a computer in the CIP pool by issuing the command make streamer or make

The resulting binary file streamer must run on the computers in the CIP-Pool. Provide a file README, which lists features, limitations, build requirements and usage hints.

Create a branch /branches/<group  $X>$  in the svn repository. Create a directory inside. Tag your final code revision as  $\sqrt{\frac{1}{2}}$  ags/<group X>/streamer v1 before the deadline

You shall (and have to) present your solution in the next tutorials. The program will be running on Raphael's laptop.

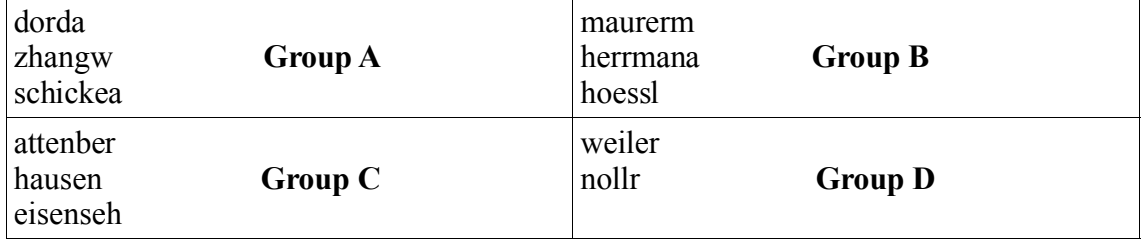

## **Deadline: Sunday, 14. January 2007, 24:00.**

All group members should be reachable via  $\langle \text{name} \rangle(\partial \text{right.lmu.de})$